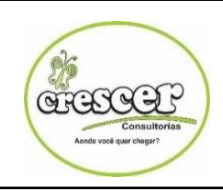

### ESTADO DO MARANHÃO PREFEITURA MUNICIPAL DE CACHOEIRA GRANDE-MA TESTE SELETIVO EDITAL Nº 01/2018

CRESCER CONSULTORIAS

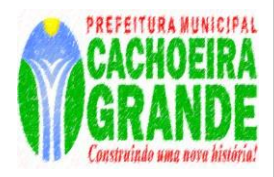

# **Cargo: Digitador**

### **INSTRUÇÕES:**

**Leia atentamente as instruções abaixo.** 

**01-** Você recebeu do fiscal o seguinte material:

- a) Este **Caderno de questões.**
- b) Examine se a prova está completa, se há falhas ou imperfeições gráficas que causem dúvidas.

**02-** No **Cartão de Respostas**, a marcação da alternativa correta deve ser feita cobrindo a letra e preenchendo todo o espaço interno do quadrado, com caneta esferográfica de tinta na cor **azul** ou **preta**, de forma contínua e densa. **03**- Para cada uma das questões objetivas, são apresentadas **4 (quatro) alternativas** classificadas com as letras **(A, B, C, D**), mas só uma responde adequadamente à questão proposta. Você só deve assinalar **uma alternativa**. A marcação em mais de uma alternativa anula a questão, mesmo que uma das respostas esteja correta. **04**- **Será eliminado** do Teste Seletivo o candidato que:

a) Utilizar ou consultar cadernos, livros, notas de estudo, calculadoras, relógios, telefones celulares (ainda que desligados), MP3, Ipod, Ipad e quaisquer outros recursos analógicos.

*Observações: Por motivo de segurança, o candidato só poderá retirar-se da sala após 1 (uma) hora a partir do início da prova.*

**05**. O preenchimento das respostas, de inteira responsabilidade do candidato, deverá ser feito com caneta esferográfica de tinta indelével de cor preta ou azul. Não será permitida a troca da folha de respostas por erro do candidato.

**06**. Reserve tempo suficiente para o preenchimento de suas respostas. Para fins de avaliação, serão levadas em consideração apenas as marcações realizadas na folha de respostas, não sendo permitido anotar informações relativas às suas respostas em qualquer outro meio que não seja o próprio caderno de provas.

**07**. O candidato somente poderá retirar-se definitivamente da sala de aplicação das provas após 60 (sessenta) minutos de seu início. Nessa ocasião, o candidato não levará, em hipótese alguma, o caderno de provas.

**08.** O candidato somente poderá **retirar-se do local de realização das provas levando o caderno de provas**, no decurso dos últimos **30 (trinta) minutos** anteriores ao horário determinado para o término das provas.

**09**. Ao terminar a prova, entregue a folha de respostas ao fiscal da sala e deixe o local de prova. O candidato que descumprir a regra de entrega de tal documento será eliminado do Teste Seletivo.

**10**. Ao sair da sala, ao término da prova, o candidato não poderá usar o sanitário ou utilizar celular nas dependências da escola.

**11**. Os gabaritos preliminares das provas objetivas serão divulgados na Internet, no endereço eletrônico [http://www.crescerconcursos.com.br](http://www.crescerconcursos.com.br/) no dia 05 de março de 2018 até às 18h.

### **NOME DO (A) CANDIDATO (A):**

### **Nº DE INSCRIÇÃO:**

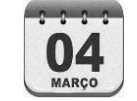

**Data da Prova: 04 de março de 2018**

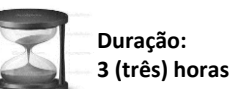

**30 questões 04 alternativas**

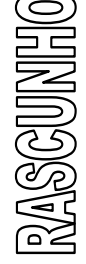

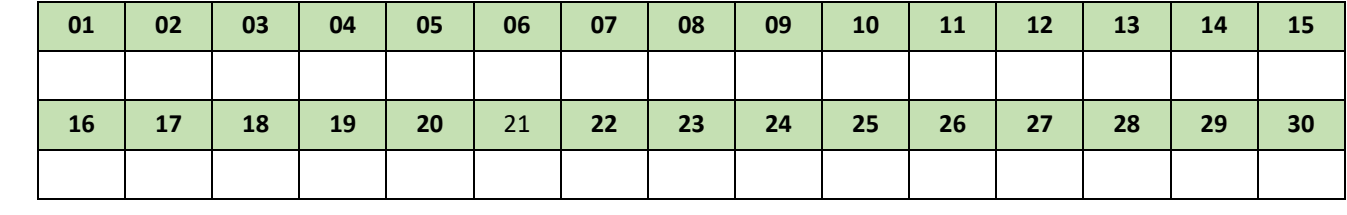

<u>,</u>

**FOLHA DE ANOTAÇÃO DO GABARITO - ATENÇÃO:** *Esta parte somente deverá ser destacada pelo fiscal da sala, após o término da prova.*

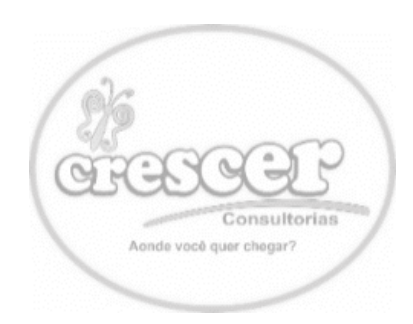

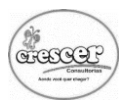

As questões de 1 a 5 referem-se ao texto abaixo. Leia-o com atenção.

### **JOÃO, FRANCISCO, ANTÔNIO**

João, Francisco, Antônio põem-se a contar-me a sua vida. Moram tão longe, no subúrbio, precisam sair tão cedo de casa para chegarem pontualmente a seu serviço. Já viveram aglomerados num quarto, com mulher, filhos, a boa sogra que os ajuda, o cão amigo à porta... A noite deixa cair sobre eles o sono tranquilo dos justos. O sono tranquilo que nunca se sabe se algum louco vem destruir, porque o noticiário dos jornais está repleto de acontecimentos e amargos.

João, Francisco, Antônio vieram a este mundo, meu Deus, entre mil dificuldades. Mas cresceram, com os pés \_\_\_\_\_\_\_\_\_\_\_\_ pelas pernas, como os imagino, e os prováveis suspensórios – talvez de barbante – escorregando-lhes pelos ombros. É triste, eu sei, a pobreza, mas tenho visto riquezas muito mais tristes para os meus olhos, com vidas frias, sem nenhuma participação do que existe, no mundo, de humano e de circunstante. (...)

João, Francisco, Antônio amam, casam, acham que a vida é assim mesmo, que se vai melhorando aos poucos. Desejam ser pontuais, corretos, exatos no seu serviço. É dura a vida, mas aceitam-na. Desde pequenos, sozinhos sentiram sua condição humana, e, acima dela, uma outra condição a que cada qual se dedica, por ver depois da vida a morte e sentir a responsabilidade de viver.

João, Francisco, Antônio conversam comigo, vestidos de macacão azul, com perneiras, lavando passando feltros no consertando \_\_\_\_\_\_\_\_\_ de portas. Não lhes sinto amargura. Relatam-se, descrevem as modestas construções que eles mesmos levantaram com suas mãos, graças a pequenas economias, a algum favor, a algum benefício. E não sabem com que amor os estou escutando, como penso que este Brasil imenso não é feito só do que acontece em grandes proporções, mas destas pequenas, ininterruptas, perseverantes atividades que se desenvolvem na obscuridade e de que as outras, sem as enunciar, dependem.

Cecília Meireles

# **L**ÍNGUA **P**ORTUGUESA **Q**UESTÕES **D**E **1** A **10**

- 01) Assinale a alternativa que completa corretamente as lacunas do texto, na ordem em que aparecem.
- A) inesplicáveis discalços vidrassas assoalio fexos.
- B) inexplicáveis descalços vidraças assoalho fechos.
- C) inexplicáveis descalsos vidrassas açoalho fexos.
- D) inexplicáveis discalssos vidraças açoalio fechos.
- 02) Em todas alternativas a palavra destacada está corretamente interpretada, de acordo com o seu sentido no texto, EXCETO em:
- A) "...mas destas pequenas, ininterruptas..." (= DESCONTÍNUAS)
- **B)** "...perseverantes atividades que se desenvolvem na obscuridade..." (= CONSTANTES)
- C) "...porque o noticiário dos jornais está repleto de acontecimentos..." (= CHEIO)
- D) "...que se desenvolvem na obscuridade e de que as outras, sem as enunciar..." (= NO ANONIMATO)
- 03) Assinale a opção em que afirmação NÃO está de acordo com as ideias do texto.
- A) A autora manifesta sua indignação contra os patrões por não ajudarem os empregados.
- B) Eles, mesmo vivendo em meio às adversidades, não mostram tristeza.
- C) João, Francisco e Antônio apresentam em comum a honestidade, a coragem, a simplicidade.
- D) João, Francisco e Antônio representam milhares de brasileiros que, sem tristezas nem reclamações, sobrevivem.
- 04) De acordo com a divisão da palavra em sílabas, marque a alternativa CORRETA.
- A) i-nin-ter-rup-tas, obs-cu-ri-da-de.
- B) per-ne-i-ras, pon-tual-men-te.
- C) pro-vá-ve-is, obscu-ri-da-de.
- D) res-pon-sa-bi-li-dade, circuns-tan-te.
- 05) Todas as palavras contêm dígrafo, EXCETO:
- A) mulher.
- B) nenhuma.
- C) pobreza.
- D) riquezas.

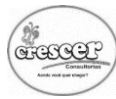

- 06) De acordo com a posição da sílaba tônica, classificam-se como paroxítonas as duas palavras da opção:
- A) avaro Nobel.
- B) filantropo hangar.
- C) fortuito meteorito.
- D) sutil Gibraltar.
- 07) Em relação à sílaba tônica, todas as palavras foram classificadas corretamente, **EXCETO:**
- A) Lâmpada = proparoxítona
- B) Má = monossílaba tônica
- C) Mesa = paroxítona
- D) Tu = monossílaba átona
- 08) No período "**Eu vi a moça triste**", só **NÃO** existe:
- A) Adjetivo
- B) Advérbio
- C) Pronome
- D) Substantivo
- 09) A classificação do predicado está **INCORRETA** em uma das frases. Identifique-a.
- A) A enchente deixou a população ribeirinha apavorada. (predicado nominal)
- B) A prática so surf tornou-se comum nas praias brasileiras. (predicado nominal)
- C) A secretária entregou os documentos ao diretor. (predicado verbal)
- D) Os críticos consideraram ótimo esse filme. (predicado verbo-nominal)
- 10) Está **corretamente** pontuada a frase da opção:
- A) A viagem foi feita, com eles mas voltamos antes; por falta de dinheiro.
- B) Durante a reunião expliquei, os motivos, de minha atitude.
- C) Os funcionários não desconhecem, que a situação da empresa é delicada.
- D) Terminamos o nosso trabalho; merecemos, portanto, umas ótimas férias.

## **C**ONHECIMENTOS **E**SPECÍFICAS **Q**UESTÕES **D**E **11** <sup>A</sup>**30**

- 11) Considerando o Microsoft Windows 10, assinale a alternativa que **não corresponda** a um componente da área de trabalho.
- A) Barra de tarefas
- **B)** Menu iniciar
- C) Menu de contexto
- D) Atalhos
- 12) Nas janelas dos diversos programas utilizados no Windows, alguns elementos são comuns.

Assinale a alternativa **correspondente** à função da barra de título.

- A) Localizada na parte superior da janela, possibilita a visualização do nome do aplicativo, e do arquivo manipulado.
- B) Possibilita que você mude o tamanho de uma janela posicionando o cursor do mouse nas suas bordas.
- C) Situada normalmente à direita/embaixo da janela, ela possibilita visualizar um documento maior que a janela.
- D) Presente em todos os programas contém as principais opções disponíveis no aplicativo em questão. Para ter acesso a essas opções, pode ser utilizado o mouse ou o teclado.
- 13) Considerando o Microsoft Windows 10, assinale a alternativa que **não corresponda** a uma tarefa passível de ser executada por meio do painel de controle.
- A) Exibir informações sobre o computador e alterar configurações de hardware.
- **B)** Desinstalar ou alterar programas do computador.
- C) Personalizar a exibição de documentos e pastas.
- D) Desligar ou reiniciar o computador.
- 14) Atalhos de teclado são teclas ou combinações de teclas que fornecem uma maneira alternativa de fazer algo que você normalmente faria com um mouse.

Considerando o sistema operacional Microsoft Windows 10, assinale a alternativa **correspondente** ao atalho para copiar objetos para a área de transferência.

- $\overline{A}$ ) Tecla do Windows + R
- **B)** Tecla do Windows  $+ E$
- $Control + A$
- $D)$  Control + C

15) Atalhos de teclado são teclas ou combinações de teclas que fornecem uma maneira alternativa de fazer algo que você normalmente faria com um mouse.

Considerando o sistema operacional Microsoft Windows 10, assinale a alternativa **correspondente**  ao atalho para exclusão permanente de qualquer arquivo.

- A) Shift + Del
- B) Delete
- C) Control + Shift + Del
- D) Del
- 16) O software Microsoft Office Excel possui funções capazes de realizarem cálculos conforme os valores passados para determinada fórmula padrão. Considerando suas versões superiores a 2010.

Assinale a alternativa **correspondente** à função MÉDIASE.

- A) Retorna a tangente hiperbólica inversa de um número.
- B) Retorna a média (aritmética) de todas as células que satisfazem vários critérios.
- C) Retorna a média (aritmética) de todas as células em um intervalo que satisfazem um determinado critério
- D) Retorna a média dos argumentos, inclusive números, texto e valores lógicos.
- 17) Considerando o Microsoft Windows 10, assinale a alternativa que **não corresponda** a um tipo de calculadora disponível ao usuário
- A) Científica
- **B)** Programador
- C) Conversor
- D) Gráfica
- 18) O Notepad (popularmente conhecido como Bloco de Notas) é um editor de texto simples, incluso em todas as versões Microsoft Windows desde a versão 1.0 em 1985.

Considerando o Microsoft Windows 10, assinale a alternativa **correspondente** aos passos necessários para abrir o Notepad.

- A) Iniciar > Acessórios do Windows > Bloco de Notas
- B) Iniciar > Ferramentas administrativas do Windows > Bloco de Notas
- C) Iniciar > Todos os programas > Bloco de notas
- D) Iniciar > Todos os programas > Ferramentas administrativas do Windows > Bloco de Notas

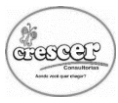

19) Atalhos de teclado são teclas ou combinações de teclas que fornecem uma maneira alternativa de fazer algo que você normalmente faria com um mouse.

Considerando o sistema operacional Microsoft Windows 10, assinale a alternativa **correspondente** à função do atalho "Alt + Enter".

- A) Subir uma pasta do Windows Explorer.
- **B)** Alternar entre as ianelas, mudando a ordem.
- C) Ativar a barra de menus dos programas abertos.
- D) Exibir propriedades do arquivo selecionado.
- 20) Considerando o sistema operacional Microsoft Windows 10, assinale a alternativa **correspondente** à função do Paint.
- A) Software utilizado para a criação e edição de textos simples.
- B) Software utilizado para a criação de desenhos simples e também para a edição de imagens.
- C) Sistema de gerenciamento de banco de dados.
- D) Software utilizado para a criação e edição de planilhas.
- 21) O software Microsoft Office Excel possui funções capazes de realizarem cálculos conforme os valores passados para determinada fórmula padrão. Considerando suas versões superiores a 2010.

Assinale a alternativa **correspondente** à função que retorna a média dos argumentos, inclusive números, texto e valores lógicos.

- A) MÉDIAA
- B) MÉDIA
- C) MÉDIASE
- D) MÉDIASES
- 22) Atalhos de teclado são teclas ou combinações de teclas que fornecem uma maneira alternativa de fazer algo que você normalmente faria com um mouse.

Considerando o Microsoft Office Excel 2010, assinale a alternativa **correspondente** à função do atalho "Control + Shift +  $@$ ".

- A) Aplica o formato Porcentagem sem casas decimais.
- **B)** Aplica o formato Data com dia, mês e ano.
- C) Aplica o formato Hora com a hora e os minutos.
- D) Aplica o formato de número Geral.

23) Considerando o Microsoft Office Excel 2010, sabemos que as referências relativas representam a célula como a intersecção de uma linha com uma coluna, como por exemplo, A2, B4 e D5.

Assinale a alternativa **correspondente** às referências absolutas.

- A) \$A2, \$B4 e \$D5
- B) \$A\$2, \$B\$4 e \$D\$5
- C) \$!A2, \$!B4 e \$!D5
- D) \$!A\$!2, \$!B\$!4 e \$!D\$!5
- 24) Considerando o Microsoft Office Excel 2010, assinale a alternativa **correspondente** a fórmula para vinculação de dados entre planilhas.
- A) =NomeDaPlanilha!A1
- B) =!NomeDaPlanilhaA1
- C) =!A1!NomeDaPlanilha
- D) =A1!NomeDaPlanilha
- 25) Atalhos de teclado são teclas ou combinações de teclas que fornecem uma maneira alternativa de fazer algo que você normalmente faria com um mouse.

Considerando o Microsoft Office Word 2010, assinale a alternativa **correspondente** à função do atalho "Alt + Control + I".

- A) Mover-se pela página de visualização quando ela está com mais zoom.
- B) Mover-se pela página de visualização quando ela está com menos zoom.
- C) Salvar um documento.
- D) Entrar no modo de visualização de impressão.
- 26) Considerando o Microsoft Office Word 2010, assinale a alternativa **correspondente** à função da tabulação de Avanço Pendente.
- A) Localizado na parte inferior da régua, permite-lhe avançar o texto na segunda linha do parágrafo e em todas as linhas a seguir.
- B) Localizada na parte superior da régua, permite-lhe avançar o texto na primeira linha de um parágrafo.
- C) Os números são alinhados à esquerda do ponto decimal. Esta tabulação não pode ser utilizada para alinhar números noutros caracteres, como um hífen ou um símbolo de "e" comercial.
- D) O texto é alinhado à direita e expande-se para a esquerda.

27) Atalhos de teclado são teclas ou combinações de teclas que fornecem uma maneira alternativa de fazer algo que você normalmente faria com um mouse.

Considerando o Microsoft Office Word 2010, assinale a alternativa **correspondente** atalho para impressão de um documento.

- A) Control + I
- $\textbf{B}$ ) Control + Shift + P
- $C$ ) Alt + P
- D) Control + P
- 28) Considerando o Microsoft Office Word 2010, assinale a alternativa **correspondente** aos passos necessários para ativar o controle de alterações..
- A) Início > Edição > Controlar alterações.
- **B)** Inserir > Texto > Controlar alterações.
- C) Revisão > Controle > Controlar alterações.
- D) Referências > Índice > Controlar alterações.
- 29) Considerando o Microsoft Office Word 2010, assinale a alternativa que **não corresponda** a um modo de exibição do documento.
- A) Rascunho
- **B)** Layout Relativo.
- C) Layout de impressão
- D) Leitura em Tela Inteira
- 30) Considerando o Microsoft Office Word 2010, assinale a alternativa que **não corresponda** a uma opção de verificação ortográfica:
- A) Ignorar
- **B)** Ignorar todos
- C) Adicionar ao dicionário
- D) Incluir